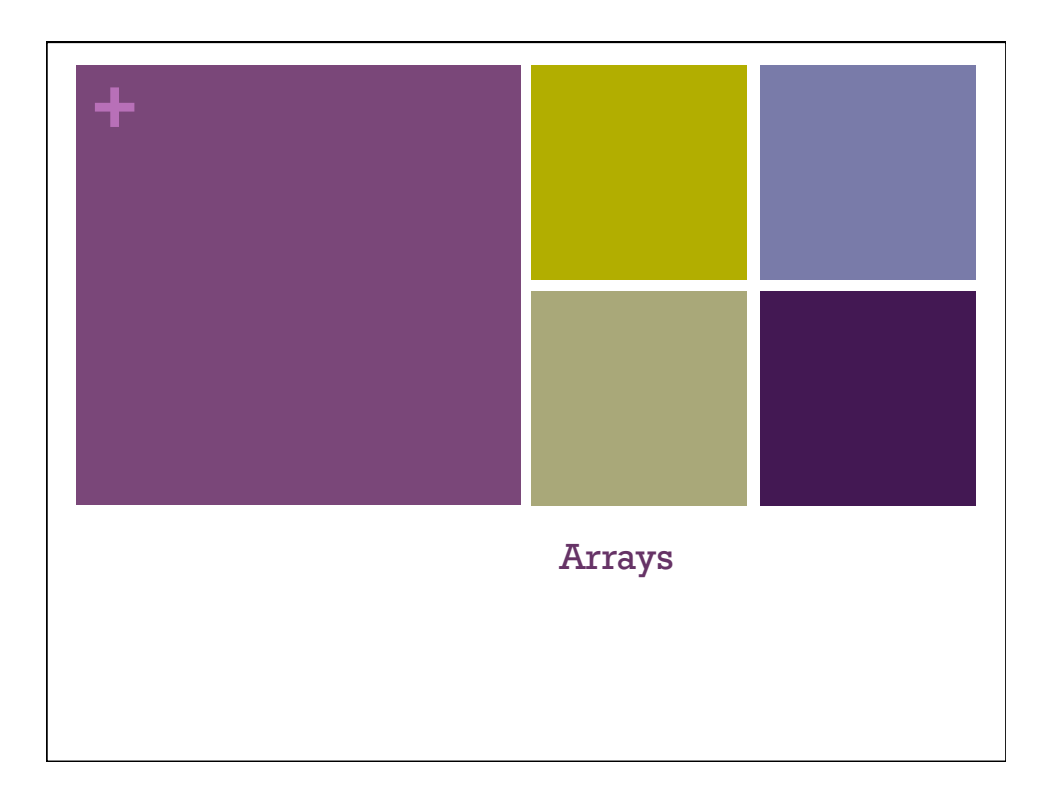

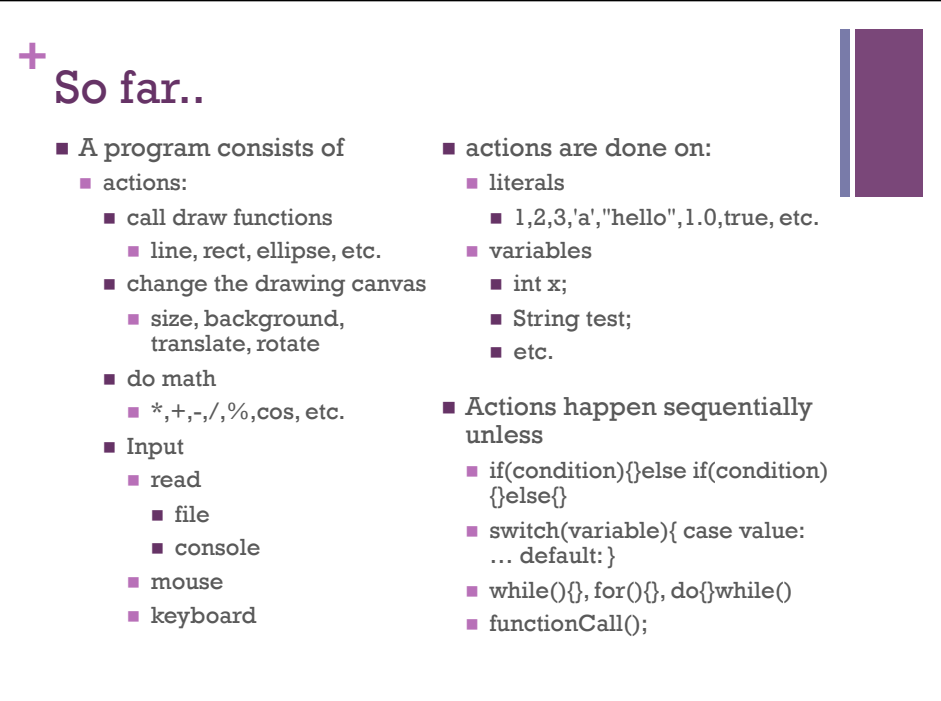

## **+** Variables

- $\blacksquare$  So far
	- $\blacksquare$  store values for re-use
	- $\blacksquare$  single value
	- $\blacksquare$  scope defined by where item is declared.
- $\blacksquare$  New concepts
	- $\blacksquare$  store a group of values
	- $\blacksquare$  scope defined by access to the reference of the group.
- 2 grouping concepts
	- a sequence or collection of values
		- $\blacksquare$  {1,2,3,1,2,1,1,1,1,5,4,3,5,0,2, 4,3,1,6,3,7,2,3,2,2,7,7,7,6,5,4 ,4}
	- $\blacksquare$  a set of values with cohesive meaning
		- point. $x = 10$ ; point. $y = 12$ ;
		- $\blacksquare$  rectangle.x = 10, rectangle.y  $= 10$ , rectangle.width  $= 100$ , rectangle.height = 10;

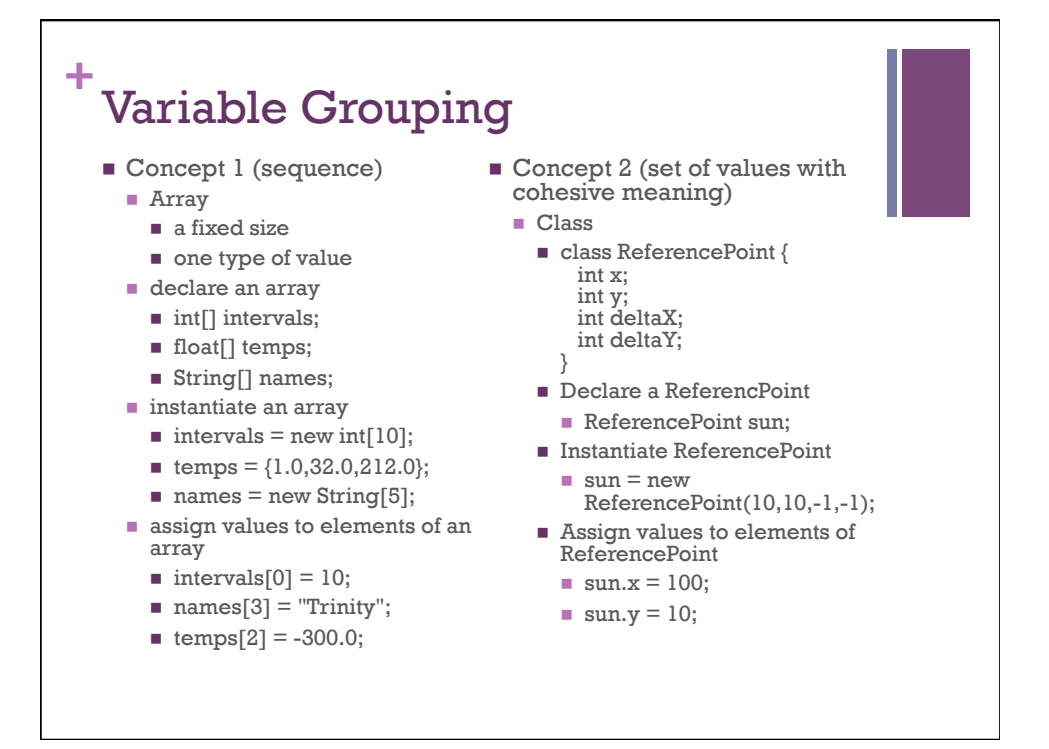

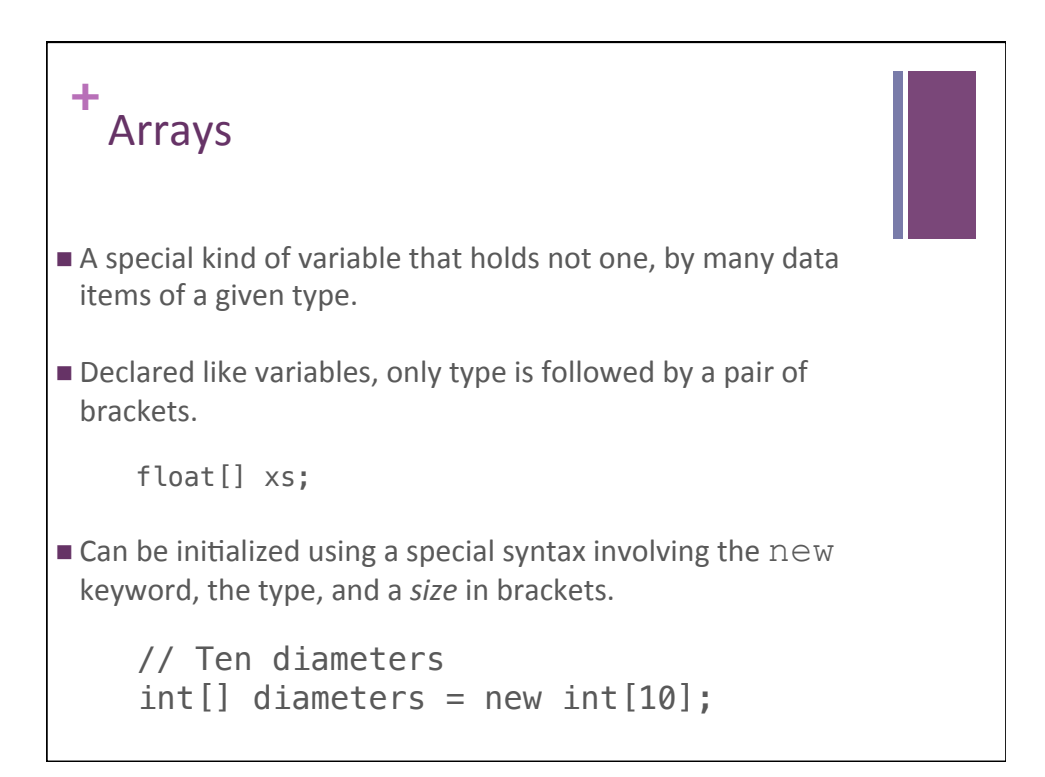

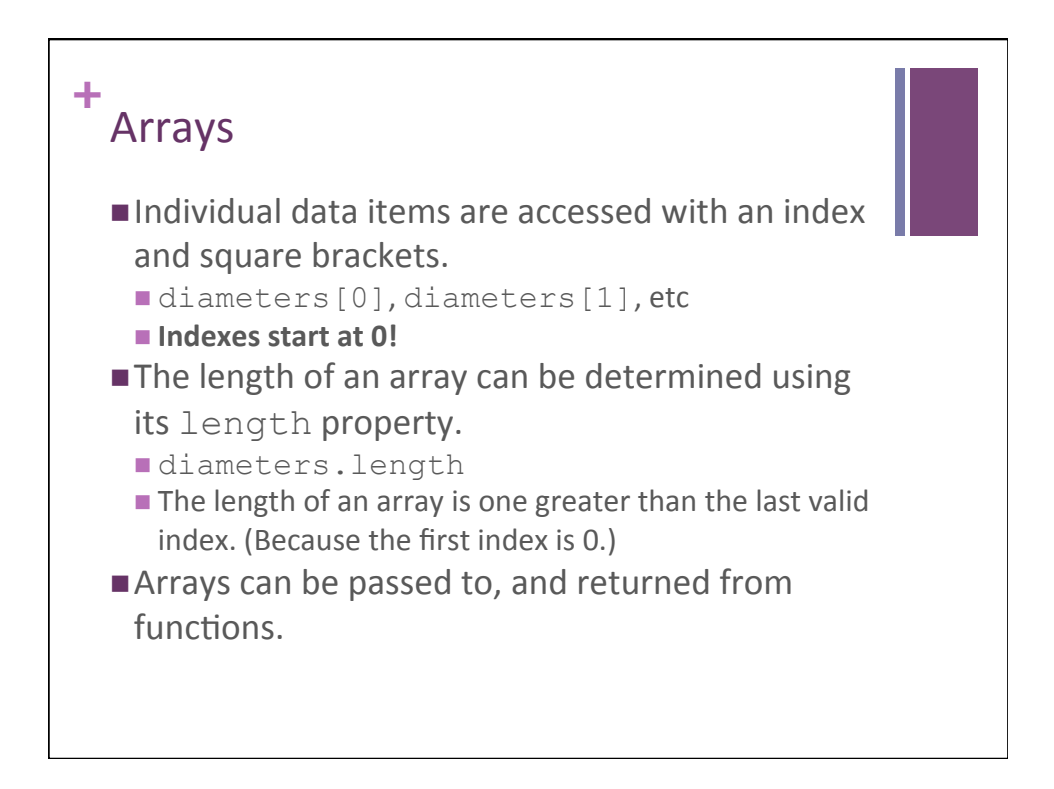

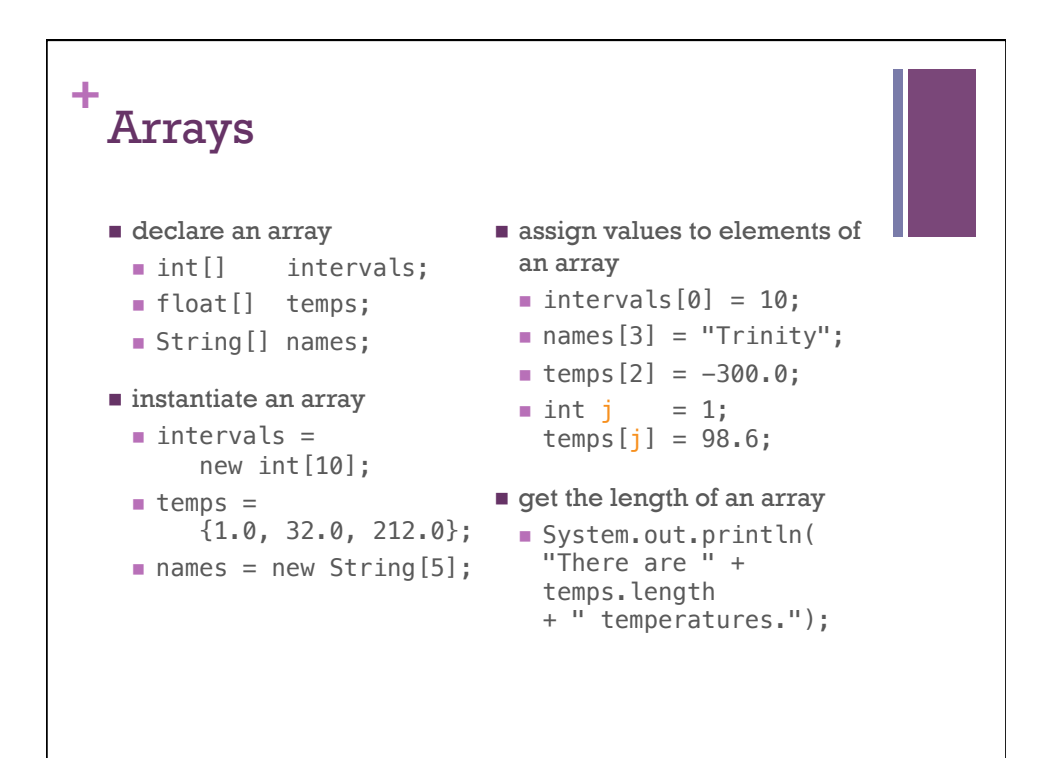

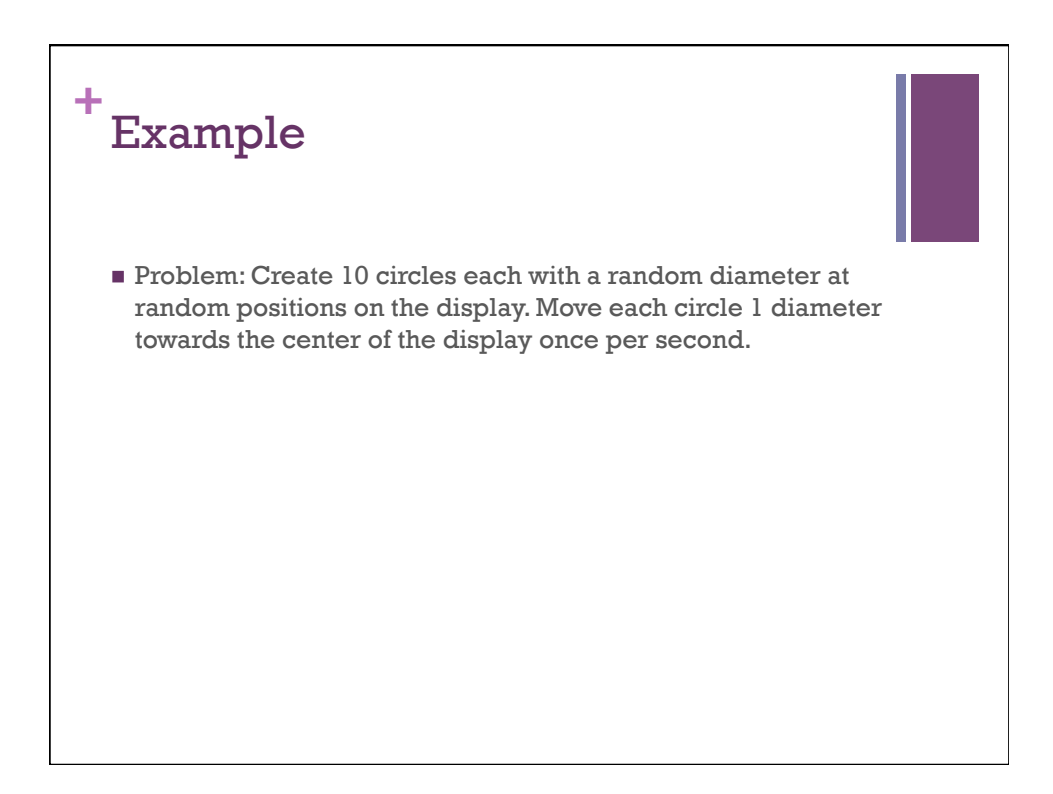

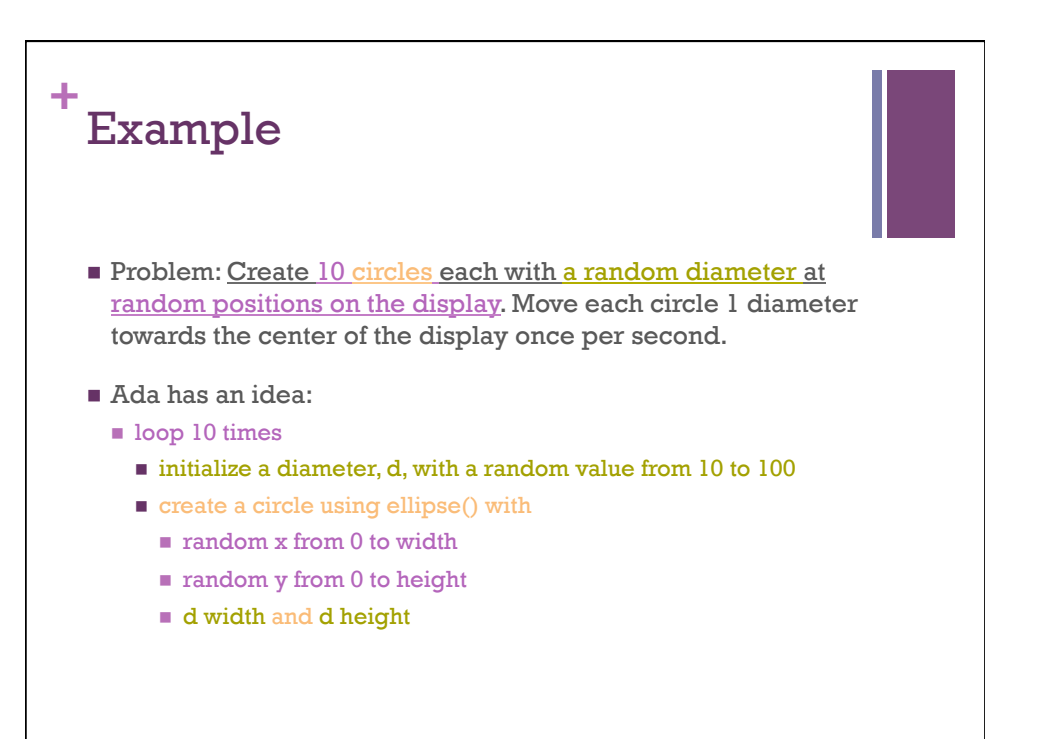

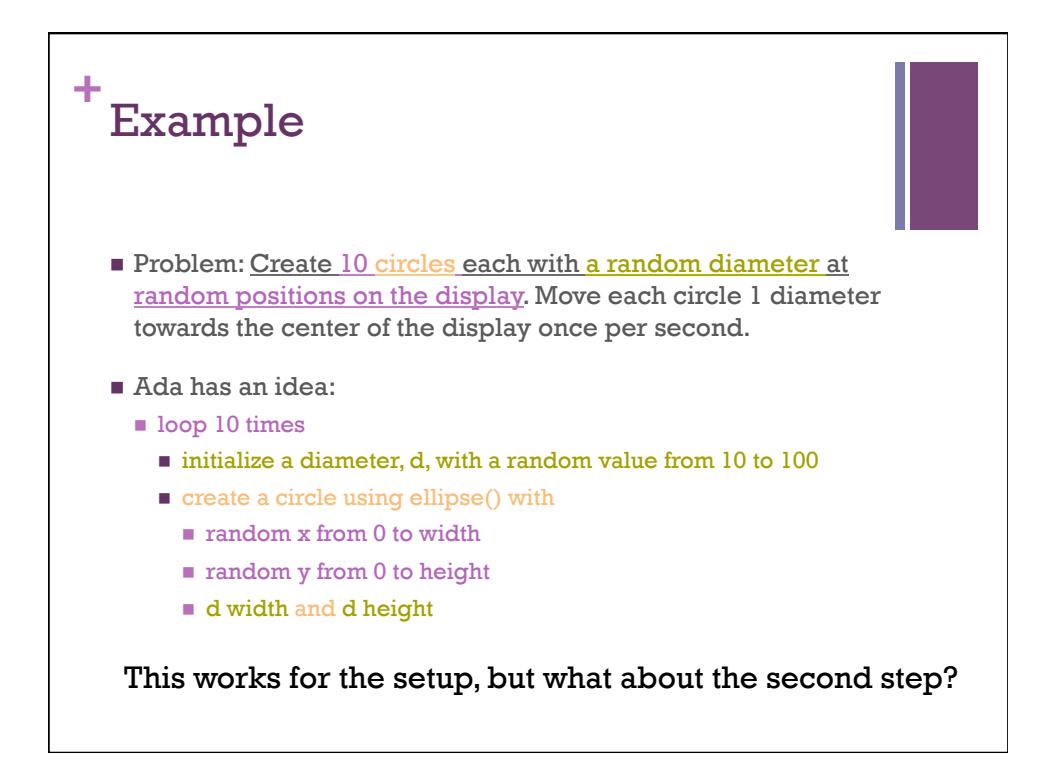

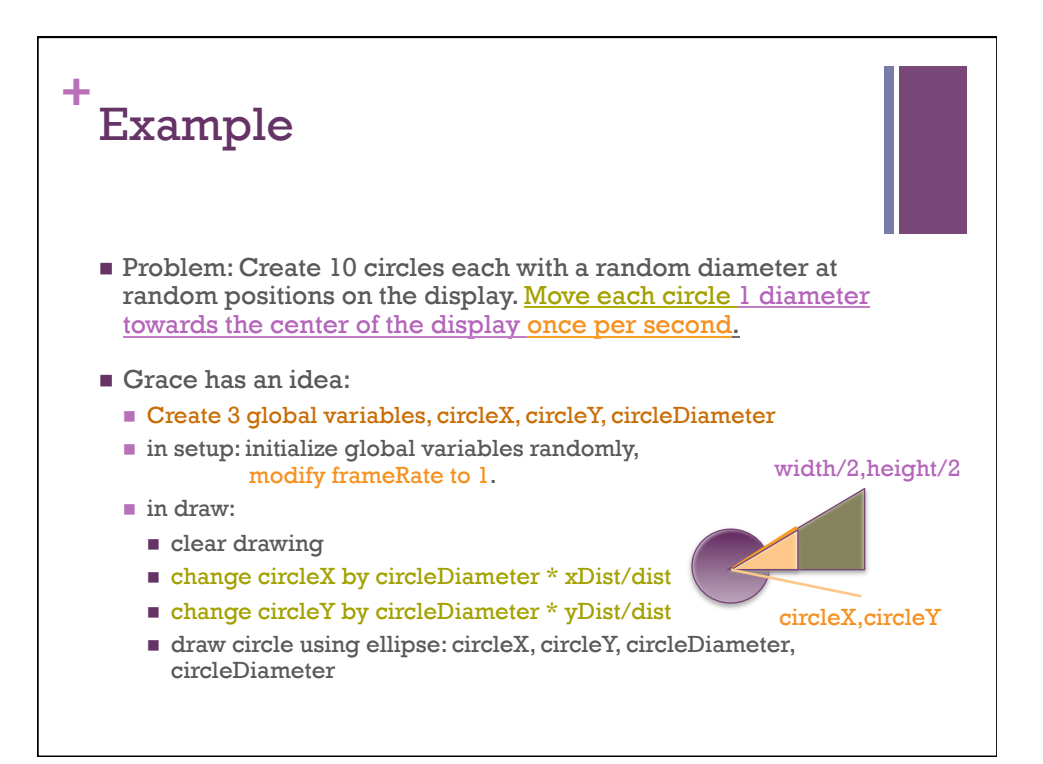

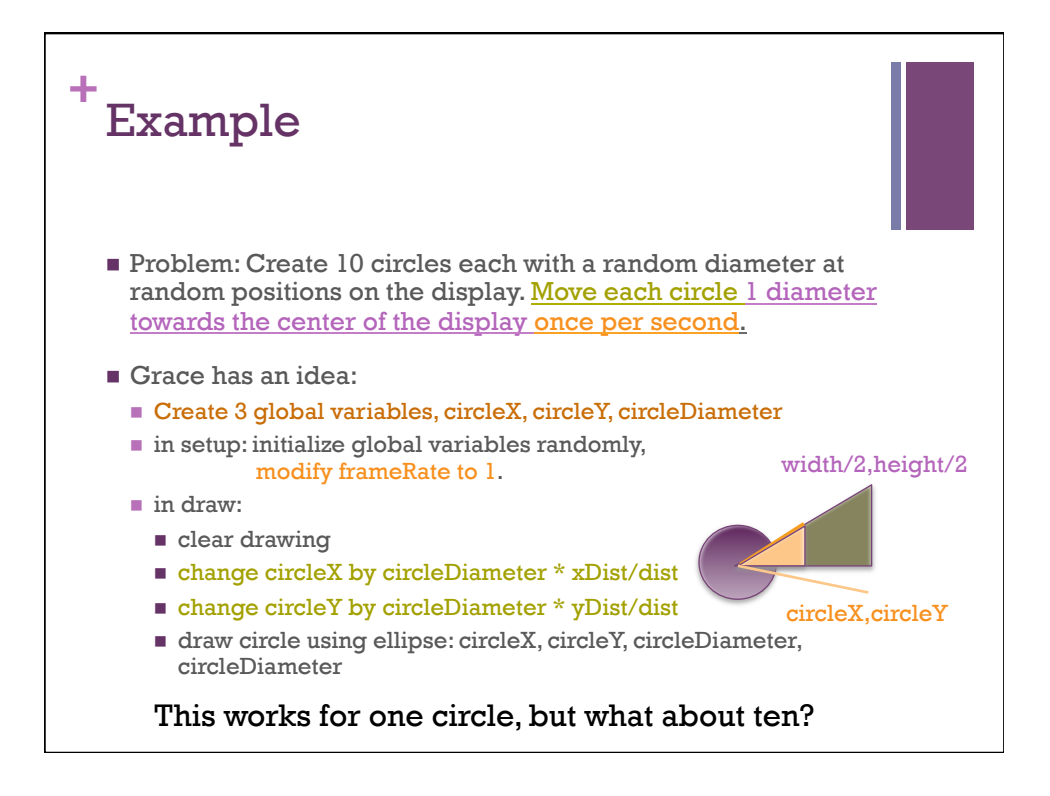

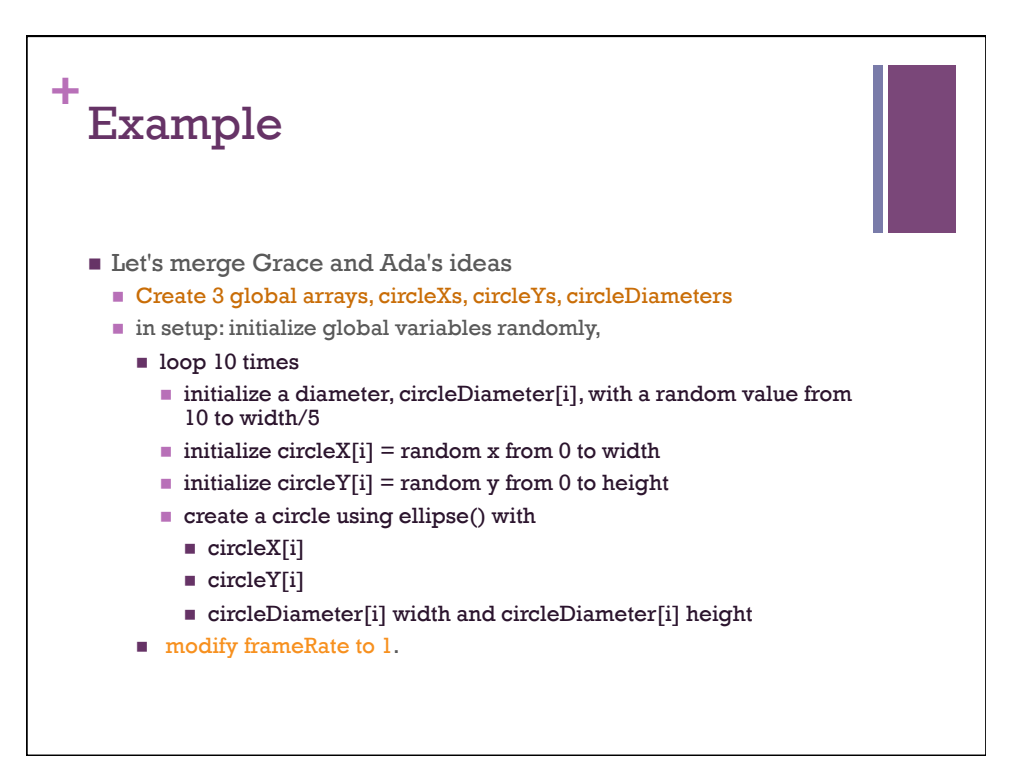

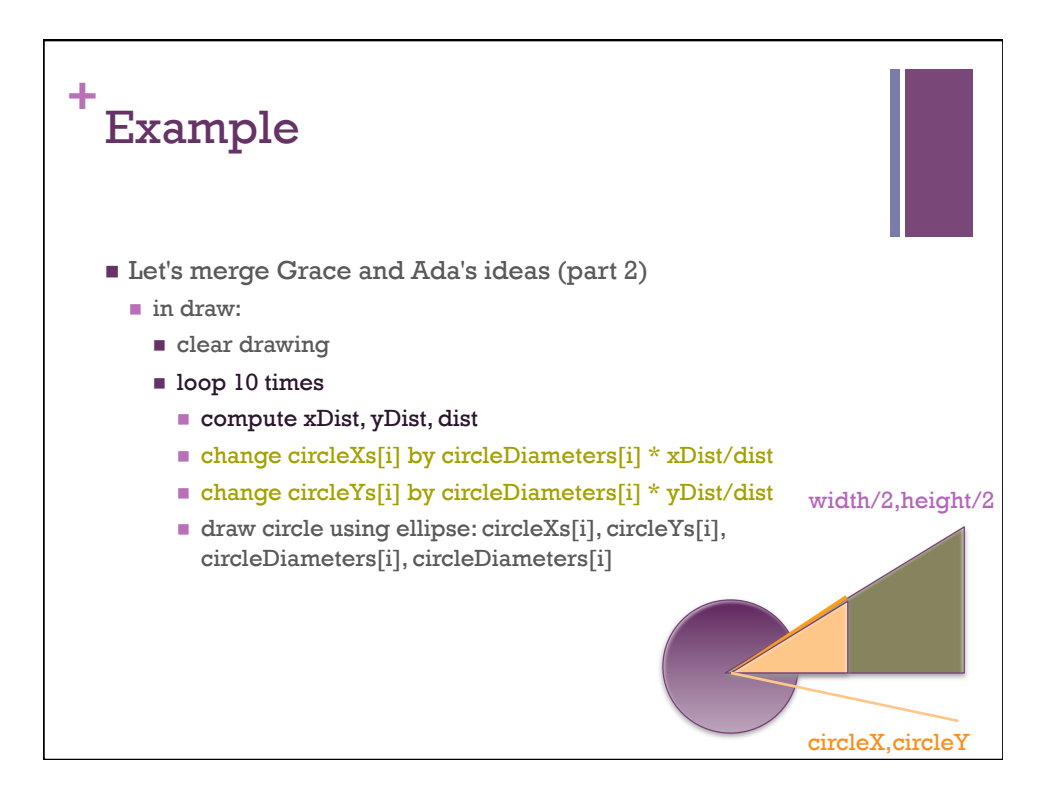

```
\frac{1}{\sqrt{2}} int[] diameters = new int[10];
   float[] circles = new float[10];float[] circleYs = new float[10];
   void setup() {
     size(displayWidth, displayHeight);
      background(200);
      // loop 10 times initializing values randomly
      for (int i=0; i<diameters.length; i++) {
       diameters[i] = int(random(\theta, width/2));circleXs[i] = random(width);
        circleYs[i] = random(height);
        // draw initial circles.
        fill(255, 0, 0);
        ellipse(circleXs[i], circleYs[i], 
                 diameters[i], diameters[i]);
      }
      frameRate(1);
   }
```

```
+
   void draw() {
      background(200);
     for (int i = 0; i < diameters. length; i++) {
        // compute distances
       float xDist = width/2 - circleXs[i];float yDist = height/2 - circleYs[i]; float dist = sqrt(xDist*xDist + yDist*yDist);
        // modify position by 1 diameter towards center
       circleXs[i] += diameters[i] * xDist/dist;
        circleYs[i] += diameters[i] * yDist/dist;
        // draw circle
        ellipse(circleXs[i], circleYs[i], 
               diameters[i], diameters[i]);
      }
   }
```
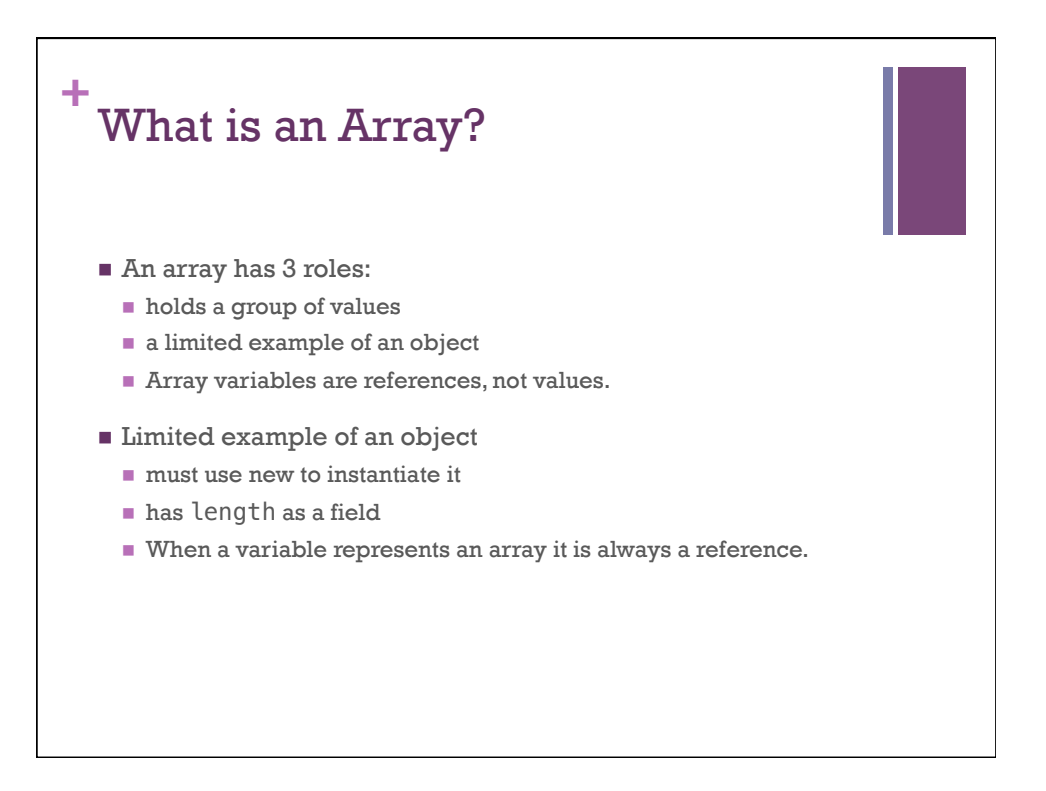

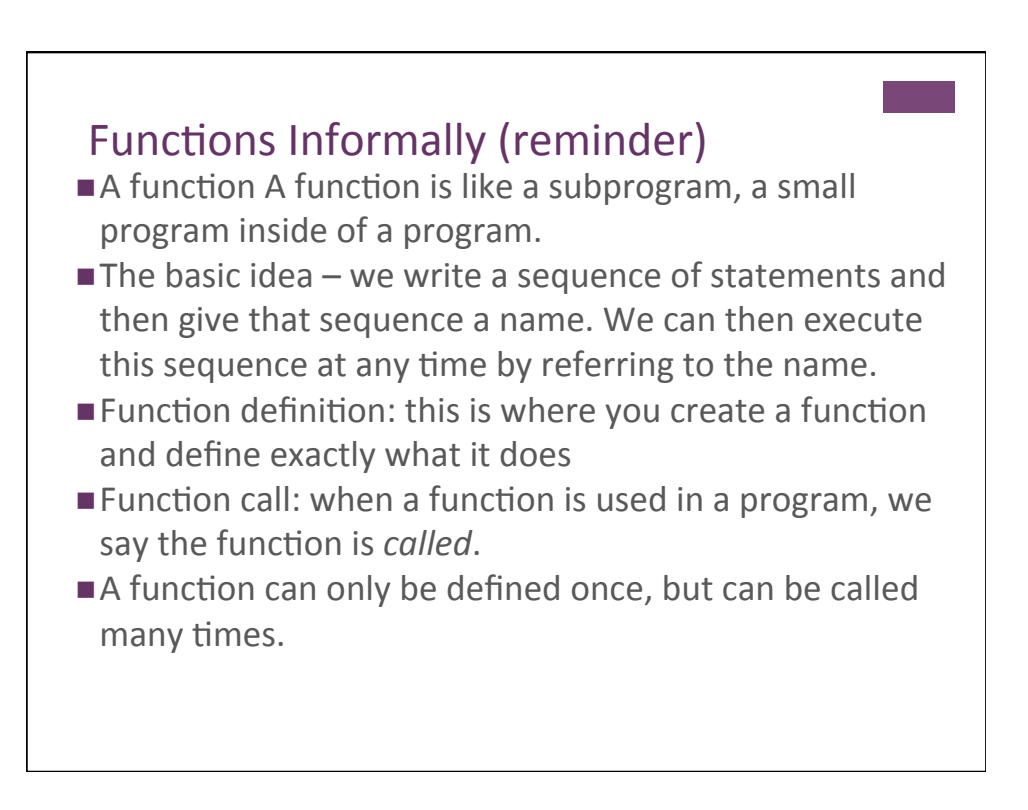

## **Function Examples**

```
void setup() { … }
void draw() { … }
void line( float x1, float y1, float x2, float y2) { … }
… and other graphic functions
float float( … )
… and other type-conversion functions
… etc.
```
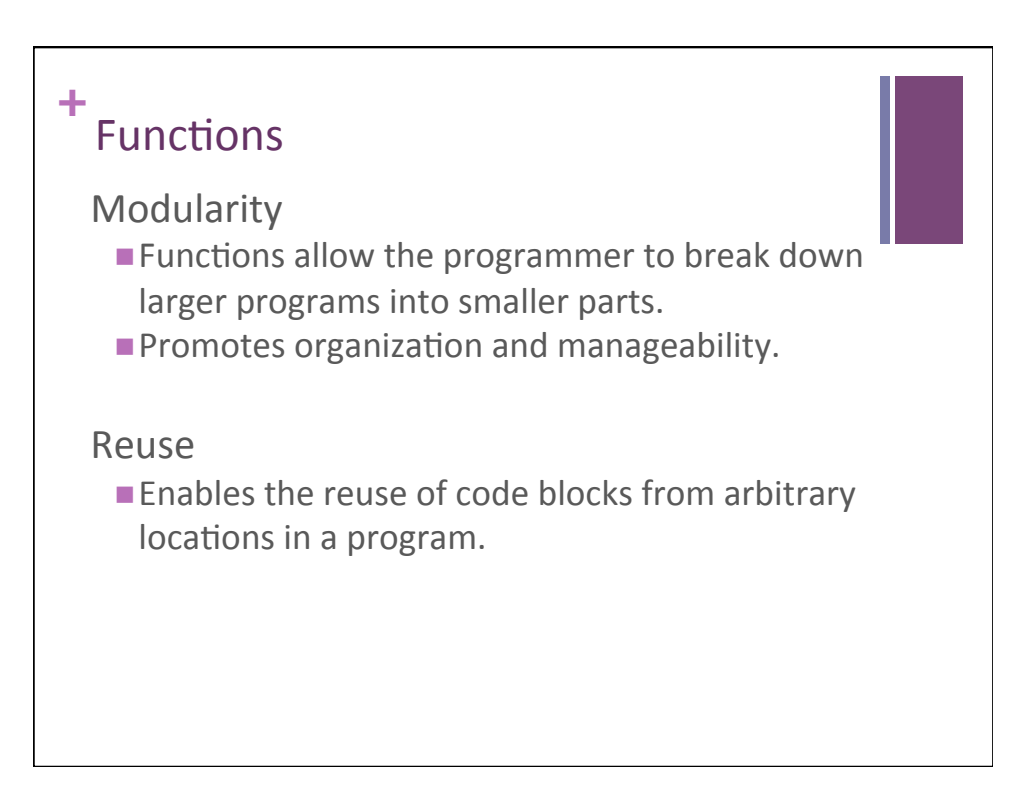

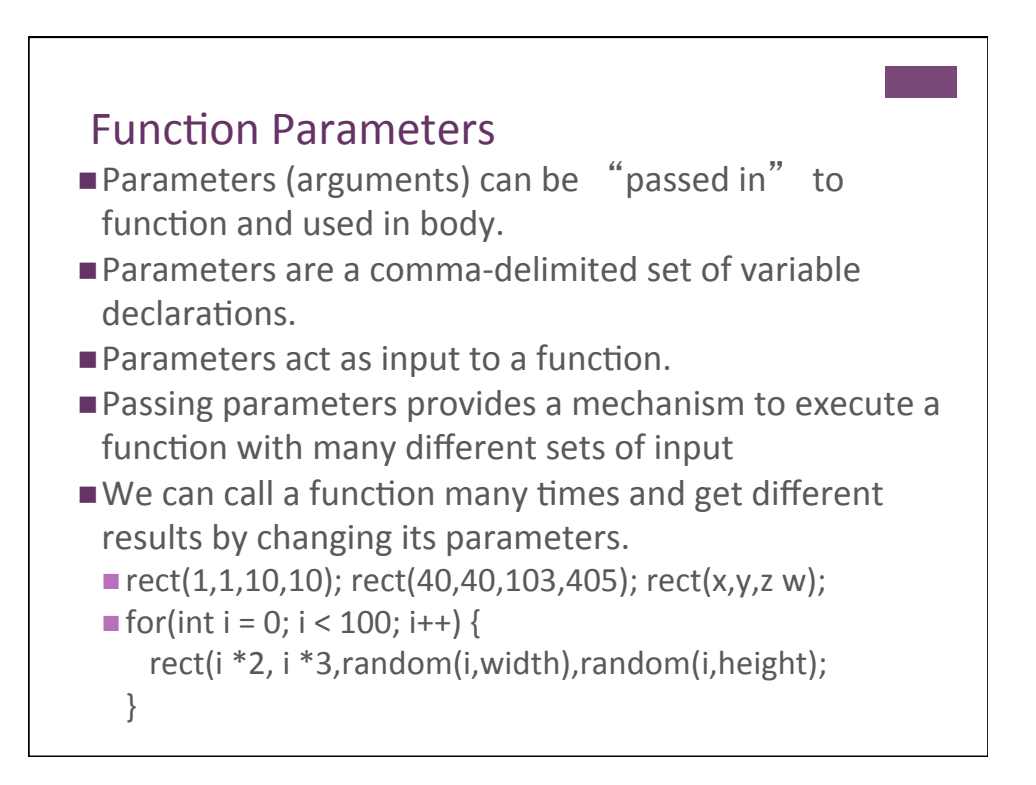

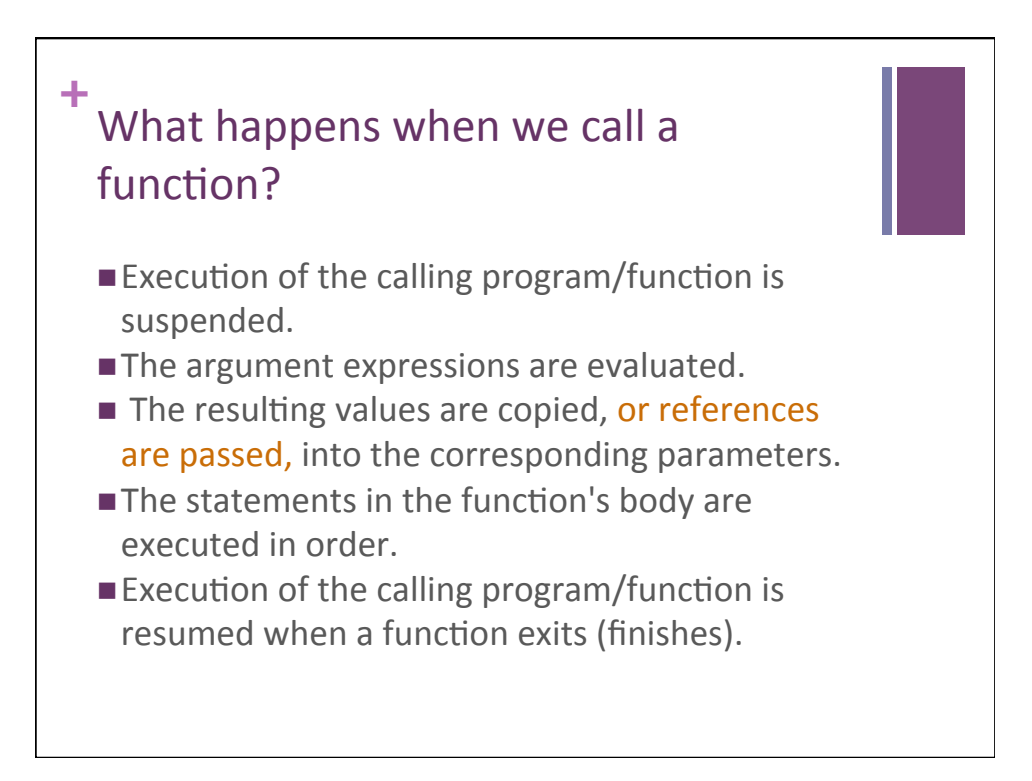

## **Variable Scope**

The part of the program from which a variable can be accessed. 

Rules: 

- 1. Variables declared in a block are only accessible within the block.
- 2. Variables declared in an outer block are accessible from an inner block.
- 3. Variables declared outside of any function are considered global (available to all functions).
- 4. Arrays and classes are passed by reference instead of copied

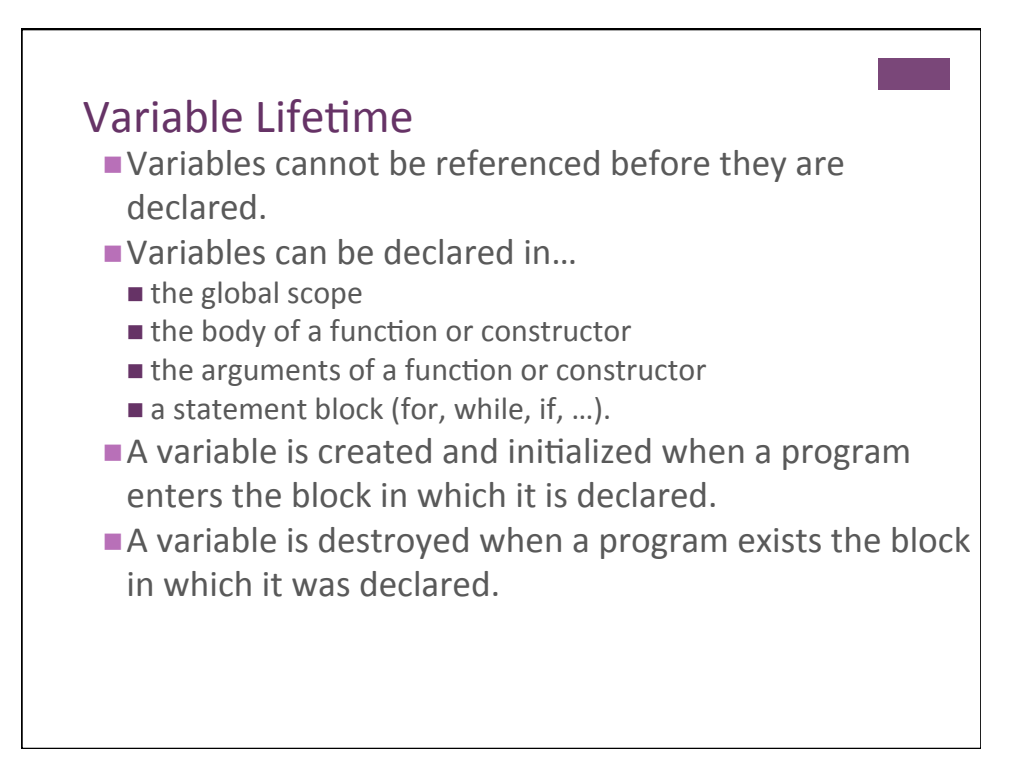

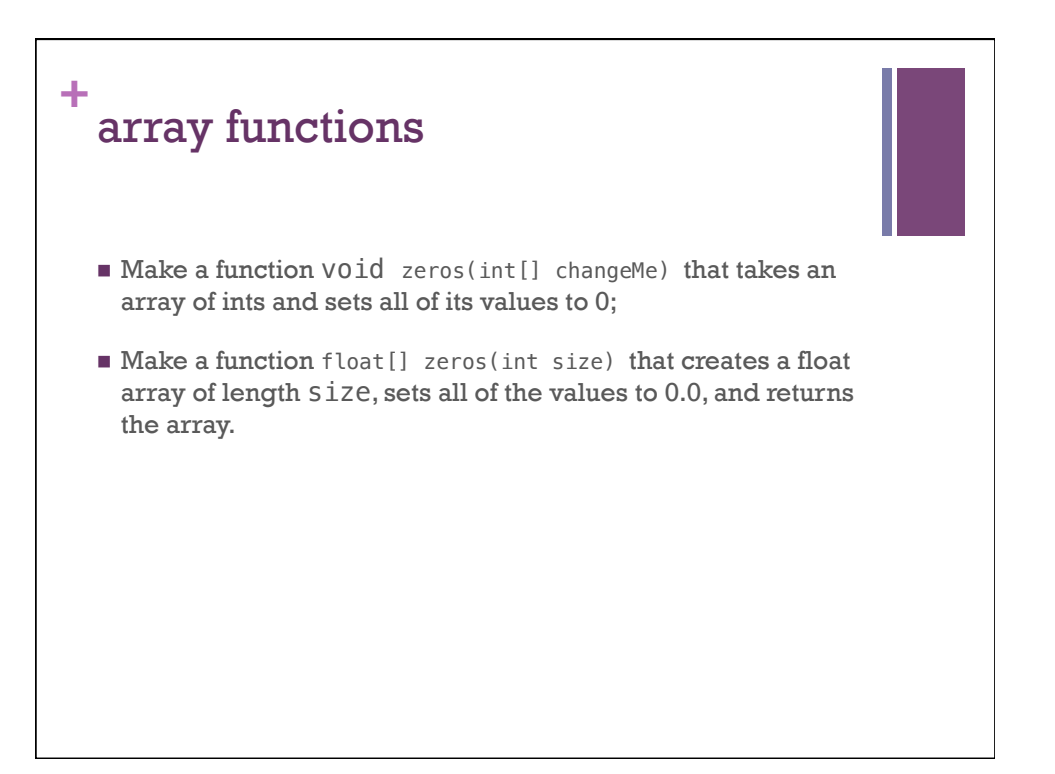

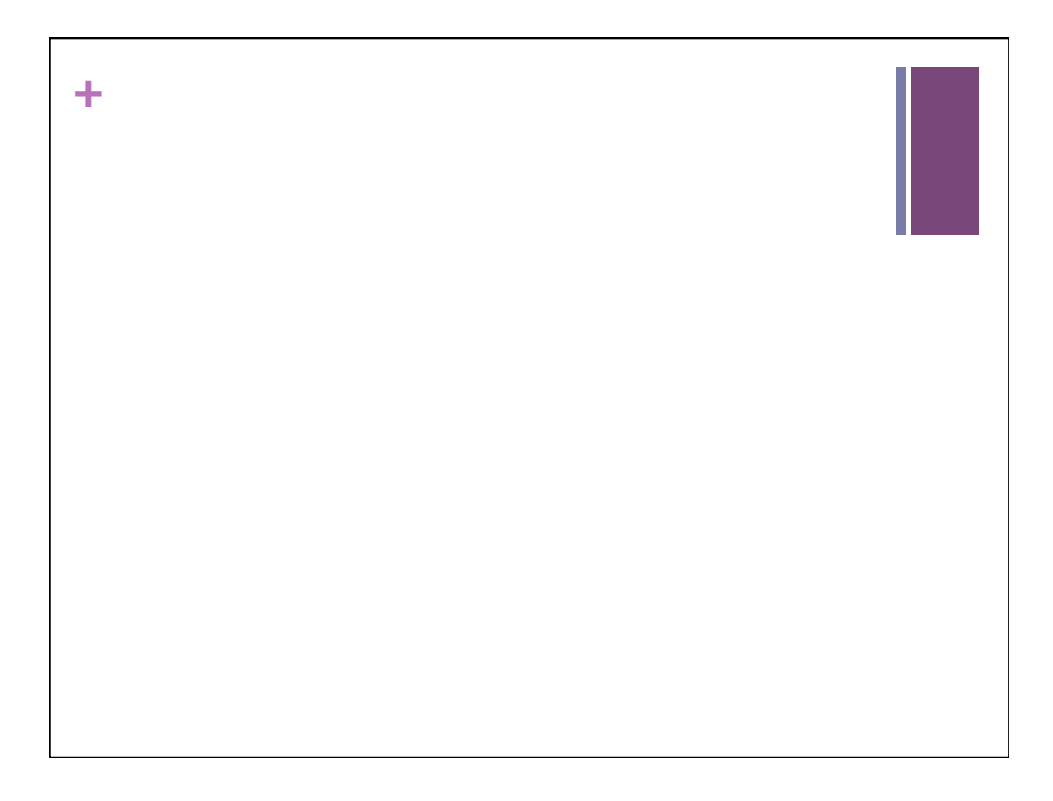

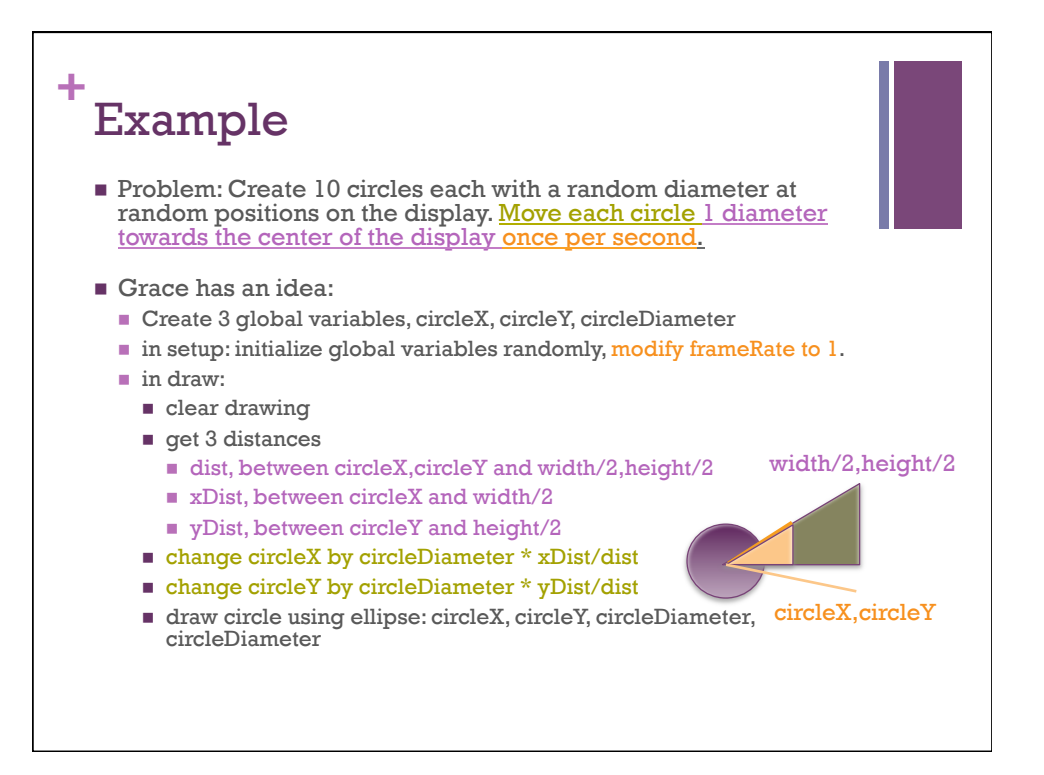